## **Zelf PIC's programmeren**

## **Deel-12 Flipflop**

Een flipflop is een geheugenschakeling waarbij de twee uitgangen telkens wisselen Deze flipflop verandert van uitgang als de ingang naar hoog gaat..

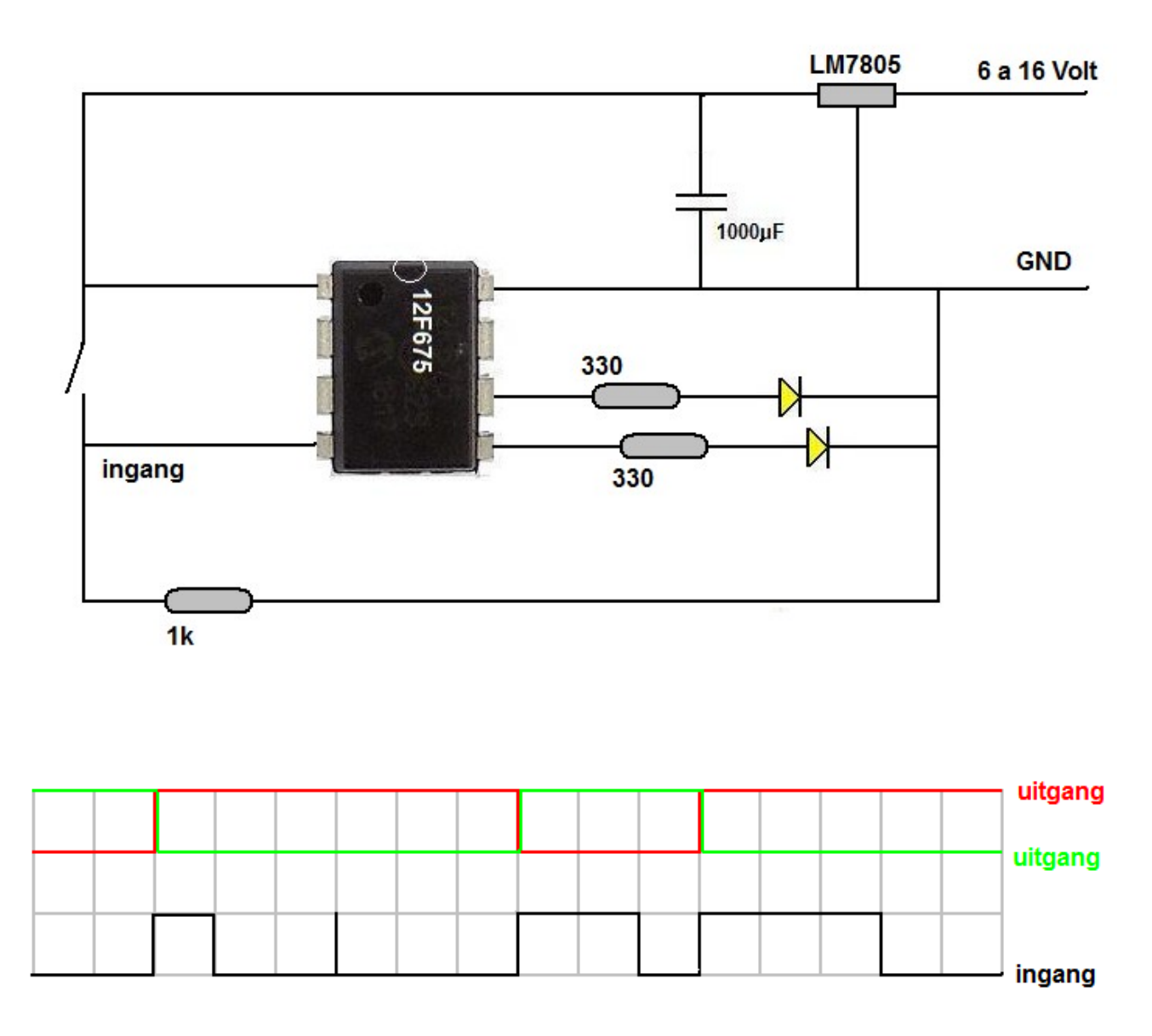

De ingang moet daadwerkelijk naar hoog gaan om de uitgang om te schakelen.

De JALedit code hiervoor is

**include 12f675 -- target PICmicro pragma target clock 4\_000\_000 -- oscillator frequency pragma target OSC INTOSC\_NOCLKOUT -- Internal oscillator pragma target WDT disabled -- no watchdog pragma target MCLR** internal -- make MCLR pin available I/O **pragma target BROWNOUT disabled -- no brownout** enable\_digital\_io() enable\_digital\_io() enable analog I/O (if any) **pin\_A1\_direction = Output alias Uit1 is pin\_A1** pin\_A2\_direction = Output alias Uit2 is pin\_A2<br>direction = Input alias knon is pin\_A2 **pin\_A3\_direction = Input alias knop is pin\_A3 Include Delay Var Bit Stand** Uit1= low Uit2= High Stand= High **forever loop While Knop==low loop Delay\_1ms(10) end loop if Stand==low then Uit1= low Uit2= High Stand= High else Uit1= High Uit2= low Stand= Low end if While Knop==1 loop Delay\_1ms(10) end loop Delay\_1ms(30)**

**End loop**